## $C = 51-55$  PDF

https://www.100test.com/kao\_ti2020/240/2021\_2022\_\_E5\_85\_A8\_ E5\_9B\_BD\_E8\_AE\_A1\_E7\_c98\_240201.htm 51 IN.DAT 200 readDat() a jsVal()

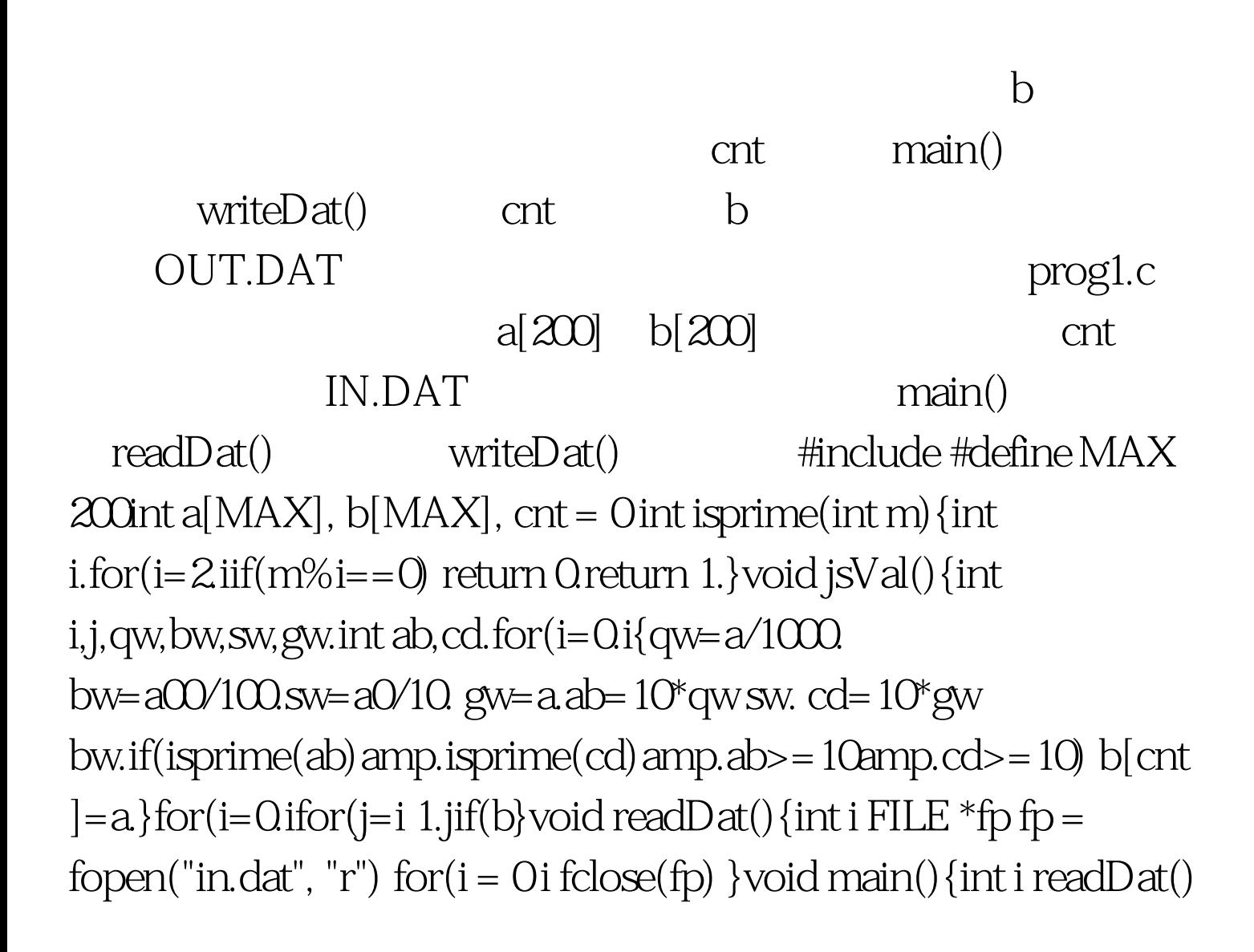

 $jsVal()$  printf(" $=$ %d\n", cnt) for( $i = Oi$  printf("\n") writeDat() } writeDat() { $FILE * fp$  int i fp = fopen("out.dat", "w") fprintf(fp, "%d\n", cnt) for( $i = 0$  i fclose(fp) } 52 IN.DAT 200 readDat()  $a \qquad \qquad \text{isVal}()$  $5$  $b$ 述条件的四位数的个数cnt。最后main()函数调用写函 writeDat( ) cnt b OUT.DAT prog1.c  $a[200]$ ,  $b[200]$ , cnt IN.DAT main() readDat() writeDat() #include #define MAX  $200$ int a[MAX], b[MAX], cnt = 0 void jsVal() {int i, thou, hun, ten, data, j. int ab, cd. for  $(i=Qi\{$ thou=a $/1000$ . hun=a00/100.ten=a0/10 data=a.ab=10\*thou data. cd=10\*hun ten.if(ab%2amp.cd%2amp.(ab%5==0||cd%5==0)amp.ab>=10amp  $-cd$  = 10) b[cnt ]=a.}for(i=0.ifor(j=i 1.jif(b) void readDat(){int i FILE \*fp fp = fopen("in.dat", "r") for $(i = 0$  i fclose(fp) } void main(){int i readDat() jsVal() printf(" $=$ %d\n", cnt)

for(i = 0i printf("\n") writeDat() } writeDat() {FILE \*fp int i fp = fopen("out.dat", "w") fprintf(fp, "%d\n", cnt) for(i = 0i fclose(fp) }  $100Test$ 

www.100test.com